<u>Vol. 6</u> <u>Issue 26</u> 2/18/2020

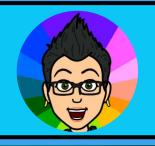

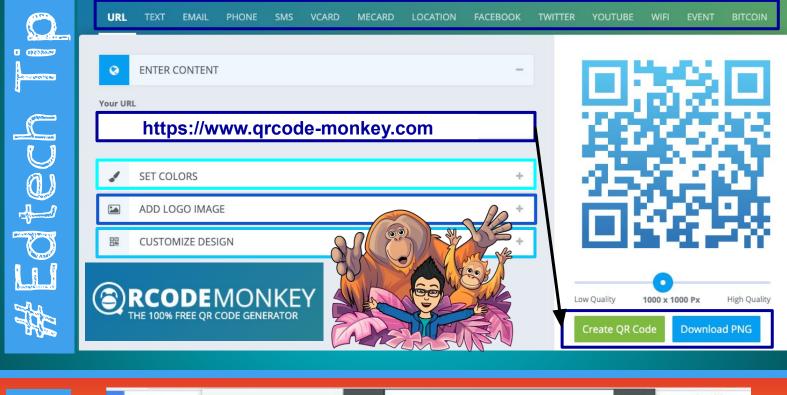

A resource from Jennifer Hall, NBCT

Educational Technology Specialist

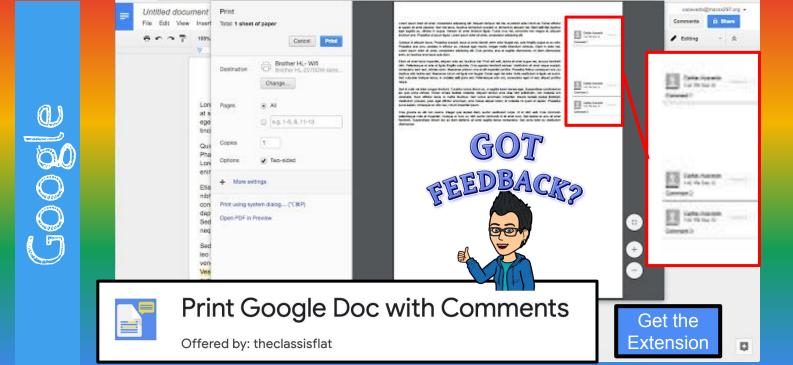

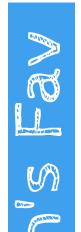

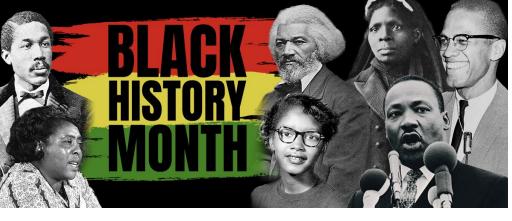

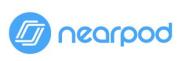

Download Lessons

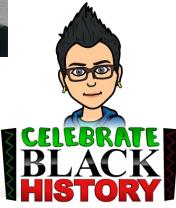

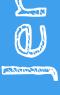

## **Black History is American History**

Black history is woven through the fabric of our country. This February, help students reflect on our history and develop empathy and critical thinking skills with new Nearpod + Flocabulary lessons.

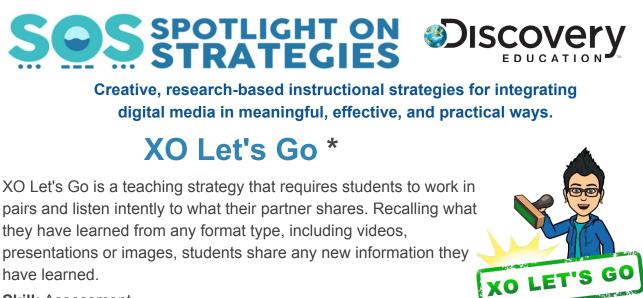

Skill: Assessment

\* You must be logged in to your Discovery Education account.

## STRATEGIES PDF Instructions \*

\_\_\_\_\_

Siscovery
E D U C A T I O N

## Missed any of my weekly <u>Tech Tips</u>? Check out <u>http://techtips411.com/weekly-tips</u>

## Educational Technology Specialist (ETS) Support Available:

- Co-Teaching with students

Professional Development in a group

- Planning a lesson
- Modeling a lesson
- Observing a lessonTraining on tech tools
- Other

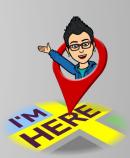

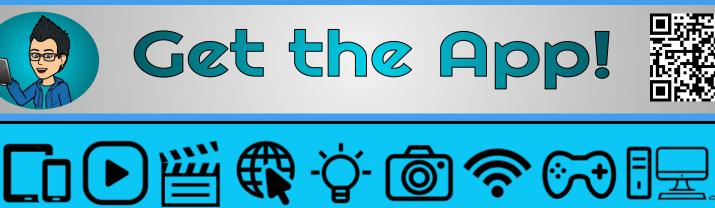